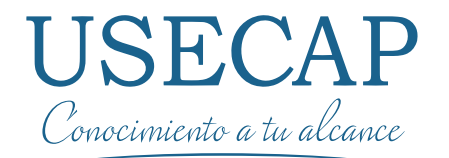

### TECNOLOGÍAS DE LA INFORMACIÓN

**PROGRAMA** TÉCNICAS DE ADMINISTRACIÓN DE BASE DE DATOS EN MICROSOFT ACCESS

ww.googletage

ta: function (obi) (

## **Nuestra Empresa**

**Usecap limitada**, es una consultora y Organismo Técnico de Capacitación (**OTEC**), creado en el año 2006, acreditado ante el Servicio de Capacitación y Empleo (**SENCE**)

Certificado bajo las normas de Calidad **ISO 9001:2008** y **NCH 2728**. Por el ente Francés, líder mundial desde el año 1828, **Bureau Veritas**

**Brindamos como Valor Agregado** consultoría para su organización, por la contratación de servicios de capacitación.

#### **Consultoría + capacitación**

Buscamos que los recursos SENCE de su empresa sean gestionados de manera estratégica a través de servicios de consultoría y capacitación, allineados con el pensamiento organizacional de su empresa.

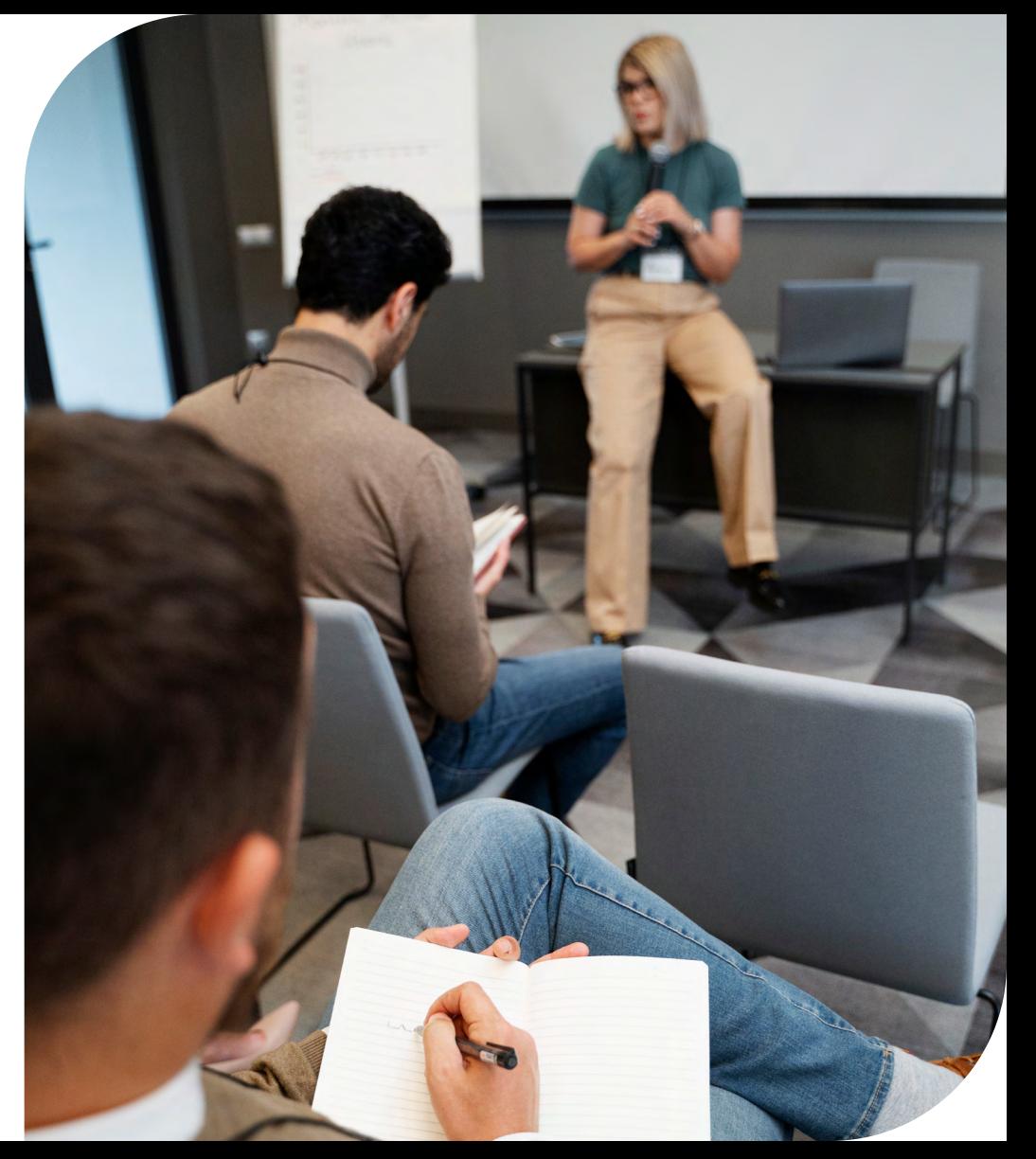

## **Objetivo General**

Al finalizar el curso el participante será capaz de desarrollar técnicas de administración de base de datos a través de la herramienta Microsoft Access para la creación y administración de datos.

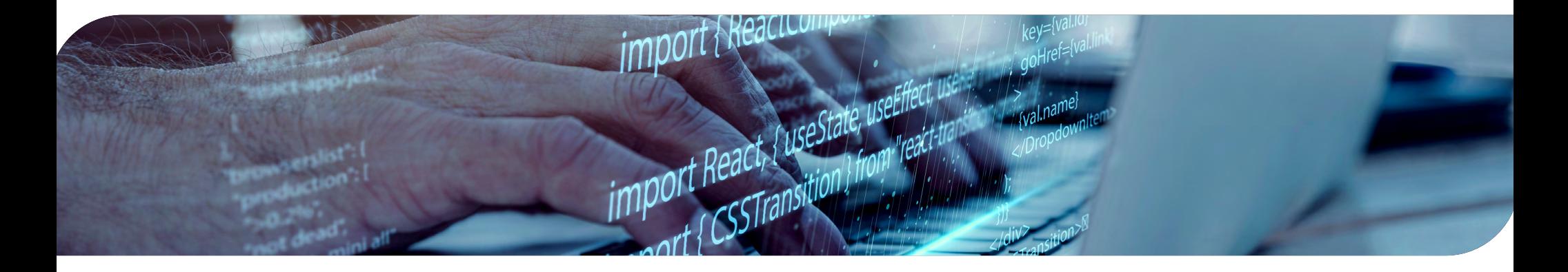

## **¿A quién va dirigido?**

Este programa está dirigido a Administrativos, Contadores, Comerciales, Encargados de Logística, Ingenieros de Sistemas

## **Contenido**

#### **MÓDULO 1: PERSONALIZACIÓN DE LOS DATOS**

- Datos y Base de datos
- Abrir una base de datos
- Introducción y visualización de los datos utilizando formularios
- Actualización de los datos utilizando un formulario
- Selección de un botón de opción o casilla de verificación
- Desplazamiento entre registros
- Abrir una tabla para visualizar los datos
- Descripción de las vistas
- Cambio de la apariencia de una hoja de datos
- Acelerar la entrada de datos utilizando las herramientas de edición
- Selección de los valores de entrada de datos a partir de una lista
- Tratamiento de las visitas de una hoja de datos

#### **MÓDULO 2: VISUALIZACIÓN DE LA INFORMACIÓN**

- Organización de los datos
- Ordenación de los datos haciendo uso del botón orden
- Selección de la visualización de registros mediante el uso de filtros
- Comunicación a través de informes
- Impresión de un informe
- Creación de etiquetas postales
- Creación de filtros adicionales

#### **MÓDULO 3: CRECIMIENTO DE UNA BASE DE DATOS**

- Descripción de tablas y base de datos
- Ampliación de una base de datos haciendo uso del asistente para tablas
- Cambio del diseño de una tabla en vista diseño
- Adición de registros en una tabla en vista hoja de datos
- Diseño y creación de una nueva tabla
- Elección de los nombres de campos apropiados
- Control de los datos a través de las propiedades de campo
- Unir una nueva tabla a una base de datos
- Creación de enlaces utilizando claves principales de varios campos
- Control y filtrado de campos

#### **MÓDULO 4: ANÁLISIS DE CON-SULTAS DE DATOS**

• Definición de consultas

- Creación de consultas
- Modificación de consultas en vista de diseño
- Mejorar la apariencia de una consulta
- Relacionar tablas aplicando una consulta
- Refinamiento de las consultas

#### **MÓDULO 5: ANÁLISIS DE LOS DATOS**

- Creación de información en resumen
- Nombres significativos para las columnas de las hojas de datos
- Análisis de los datos utilizando cálculos en las consultas

#### **MÓDULO 6: COMBINACIÓN DE DATOS**

- Enlace de datos a través de formularios
- Automatización de los procesos añadiendo botones de mandato
- Adición de un control calculado a un formulario

#### **MÓDULO 7: DISEÑO DE ENTRA-DA**

- Mejoras en un formulario del asistente para formularios
- Edición de imágenes
- Adición de botones de alternar para ayudar al usuario
- Creación de controles que poseen el mismo formato
- Refinamiento de los formularios
- Creación de una macro

#### **MÓDULO 8: PERSONALIZACIÓN DE UN INFORME**

- Resumen de los datos creando un informe de detalle
- Examinar el diseño de un informe
- Selección de la visualización correcta e identificación de los elementos de pantalla
- Personalización del diseño de un informe
- Resumen de los datos agrupando registros
- Creación de un autoinforme personal

#### **MÓDULO 9: DISTRIBUCIÓN DE DATOS**

- Creación de grupos y totales
- Resumen de los datos creando un informe agrupado
- Descripción del grupo creando un encabezado apropiado
- Visualización de los datos en un orden apropiado
- Mantener los grupos relacionados unidos en la misma pagina
- Personalización de los números de las paginas
- Preparación de informes para su publicación en internet o en una intranets
- Propiedades de ordenación y agrupación

## **Servicios Relacionados**

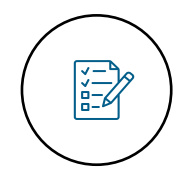

Prueba Diagnóstico Inicial

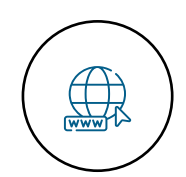

Plataforma de educación virtual

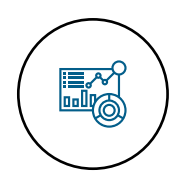

Reportes de avances

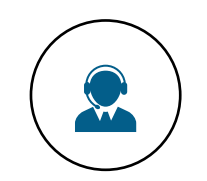

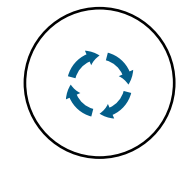

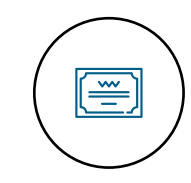

Soporte vía telefónica, mail, foros, whatsapp

Retroalimentación de todas las actividades y evaluaciones

Entrega de diploma y Certificación del curso

## **Información General**

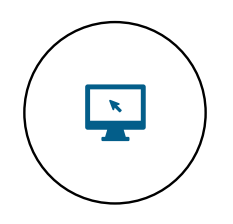

 $\binom{n}{k}$ 

**Modalidad**  E-Learning

**Duración** 100 horas

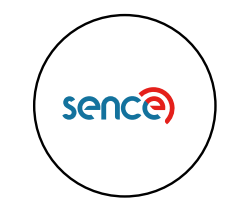

**Cód. Sence** 1238035907

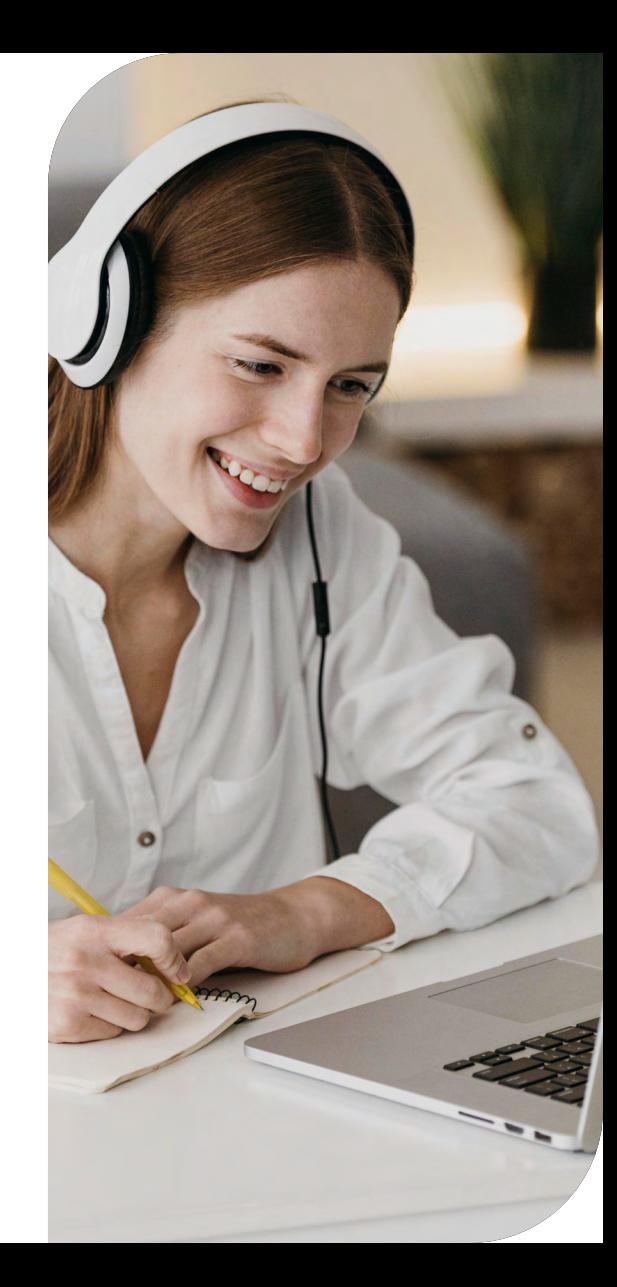

# USECAP

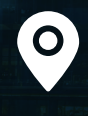

f

Presidente Madero 789, Ñuñoa Santiago. Chile

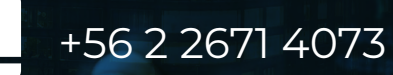

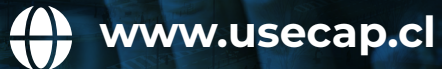

 $\mathbb{X}$  $\bigcirc$  $\odot$ in  $\sqrt{2}$